## How do I link to a website?

Last Modified on 01/23/2020 1:48 pm EST

| Begin by typing in your response to the task.                           | 1 of 3   |
|-------------------------------------------------------------------------|----------|
|                                                                         |          |
|                                                                         |          |
| You're well on your way! Click <b>Next</b> for the next step.           |          |
|                                                                         |          |
|                                                                         |          |
|                                                                         |          |
|                                                                         |          |
|                                                                         |          |
|                                                                         |          |
|                                                                         |          |
|                                                                         |          |
|                                                                         |          |
|                                                                         |          |
|                                                                         | 2 - 63   |
|                                                                         | 2 of 3   |
| Highlight the portion of the text that you would like to turn into a hy | perlink, |
| then click the chain icon in the toolbar above the text.                |          |
| ■ Please enter your response                                            |          |
| Think that the best website I have visited is this one.                 |          |
| ® ATTACH VOK                                                            |          |
|                                                                         |          |
|                                                                         |          |
|                                                                         |          |
|                                                                         |          |

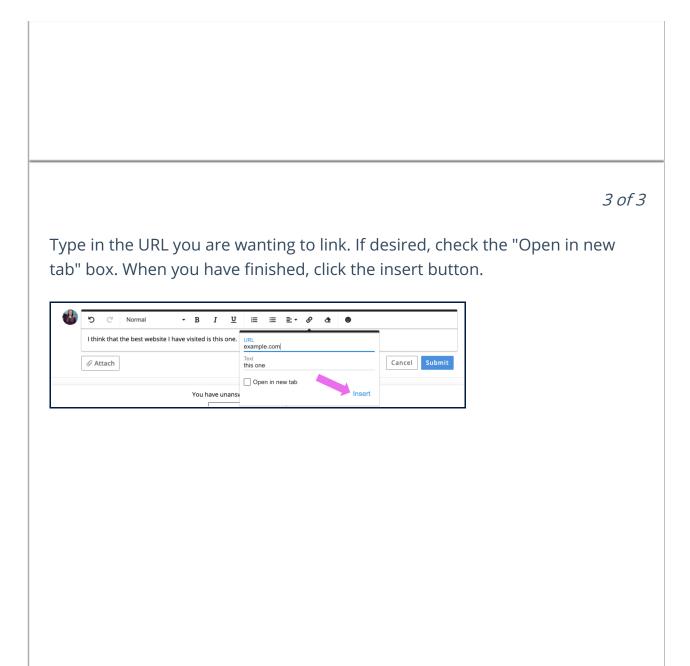